학습목표 교레드 내포 클래스 예외 RTTI - 실행 시간 데이터형 정보 데이터형 변환 연산자

# 고급 객체 지향 프로그래밍 제15장

강대기

May 14, 2008

강대기 고급 객체 지향 프로그래밍 제15장

K ロ X K 個 X K 差 X K 差 X … 差

<span id="page-0-0"></span> $299$ 

학습목표 교레드 내포 클래스 ેલી ડી RTTI - 실행 시간 데이터형 정보 데이터형 변환 연산자

프렌드

내포 클래스

예외

RTTI - 실행 시간 데이터형 정보

데이터형 변환 연산자

K ロ ▶ K @ ▶ K 결 ▶ K 결 ▶ 《 결

<span id="page-1-0"></span> $299$ 

프렌드 클래스 프렌드 멤버 함수 그 밖의 프렌드 관계

학습목표 프레드 내포 클래스 예외 RTTI - 실행 시간 데이터형 정보 데이터형 변화 여사자

# 프렌드에는 무엇이 있나?

#### ▶ 프렌드 함수 - 클래스를 위한 확장 인터페이스의 일부.

강대기 고급 객체 지향 프로그래밍 제15장

<span id="page-2-0"></span>メロトメ 倒 トメ 君 トメ 君 トッ 君

프렌드 클래스 프렌드 멤버 함수 그 밖의 프레드 관계

학습목표 교레드 내포 클래스 예외 RTTI - 실행 시간 데이터형 정보 데이터형 변환 여사자

# 프렌드에는 무엇이 있나?

▶ 프렌드 함수 - 클래스를 위한 확장 인터페이스의 일부. ▶ 프렌드 클래스 - 오리지널 클래스의 private/protected에 접근.

K ロ ▶ K @ ▶ K 결 ▶ K 결 ▶ │ 결

프렌드 클래스 프렌드 멤버 함수 그 밖의 프레드 관계

학습목표 교레드 내포 큭래스 예외 RTTI - 실행 시간 데이터형 정보 데이터형 변환 여사자

# 프렌드에는 무엇이 있나?

- ▶ 프렌드 함수 클래스를 위한 확장 인터페이스의 일부.
- ▶ 프렌드 클래스 오리지널 클래스의 private/protected에 접근.
- ▶ 프레드 멤버 함수.

<span id="page-4-0"></span>K ロ ▶ K 御 ▶ K 君 ▶ K 君 ▶ ○ 君

표레드 클래스 프레드 멤버 함수 그 밤의 프렌드 관계

학습목표 교레드 내포 큭래스 예외 RTTI - 실행 시간 데이터형 정보 데이터형 변화 여사자

# 프렌드는 객체 지향 철학을 위반하는가?

- ▶ 프렌드 관계는 바깥에서 설정할 수 없음.
- ▶ 프렌드들에게 클래스의 private 부분에 대한 접근을 허용하더라도 객체 지향 철학을 위반하는 건 아님.
- ▶ 오히려 public 인터페이스에 융통성을 제공함.

K ロ ▶ K 御 ▶ K 君 ▶ K 君 ▶ ○ 君

프레드 내포 큭래스 에 외 RTTI - 실행 시간 데이터형 정보 데이터형 변화 여사자

#### 프레드 개요 프렌드 클래스 프레드 멤버 학수 그 밖의 프레드 관계

# 프렌드 클래스라?

- ▶ 예: 텔레비전과 리모트의 간단한 시뮬레이션 (1000쪽).
	- ▶ 서로 ISA 관계나 has-a 관계는 성립하지 않음.
	- ▶ 그런데, 리모트는 텔레비전의 상태를 변경할 수 있음.
	- ▶ 상속이나 내포에 적합하지 않으면서도 종속 과계이므로. 프레드로 만들면 적당함.
		- ▶ Remote 클래스가 Tv 클래스의 프렌드
- ▶ 1001 쪽 예제 Tv.h
- ▶ Tv 클래스 내부에서 Remote 클래스를 프렌드 선언 (1001쪽), 또는 사전 선언(forward declaration) (1006쪽)
- ▶ 예: 텔레비전과 리모트의 간단한 시뮬레이션 (1000쪽).
	- ▶ private/protected/public 어느 위치건 상관 없음
	- $\blacktriangleright$  friend class Remote:

<span id="page-6-0"></span>K 御 \* K 唐 \* K 唐 \* 『唐

학습목표 교레드 내포 큭래스 예외 RTTI - 실행 시간 데이터형 정보 데이터형 변화 여사자

#### 프레드 멤버 학수 그 밖의 프레드 관계

프렌드 클래스

# 프렌드 클래스가 아니었다면?

▶ 프레드 클래스가 이러하 과계를 표현하는 데 자여스러우 방법.

#### ▶ 프레드 클래스가 없었다며

- ▶ Tv 클래스의 private 부분들을 public으로 만들거나
- ▶ 텔레비저과 리모트가 함께 들어임는 다루기 어렵고 덩치가 큰 클래스를 만들어야 함
- ▶ 또한 하나의 리모트로 여러 대의 Tv를 제어할 수 있다는 사실을 반영하지 못함

④ 그 시 아이가 어려운 사람 시 그래요.

**표레드** 내포 큭래스 에 외 RTTI - 실행 시간 데이터형 정보 데이터형 변환 여사자

프레드 개요 프레드 클래스 프렌드 멤버 함수 그 밖의 프레드 관계

# 프레드 멤버 함수란?

- ▶ 특정 멤버 함수 하나만 프레드로 하려면?
- ▶ 그러고 보니 (너무 우연히도) 1002쪽에서 set\_chan 메쏘드만 private 멤버에 접근하고 있음
- ▶ 프레드 멤버 함수가 출동하면 어떨까?

```
class Tv
```
 $\cdots$ 

```
€
```

```
friend void Remote::set_chan(Tv& t, int c);
```

```
\mathcal{F}
```
<span id="page-8-0"></span>イロメ イ部メ イヨメ イヨメ 一番

프레드 개요 **표레드** 내포 큭래스 표레드 클래스 프렌드 멤버 함수 에 외 그 밖의 프레드 관계 RTTI - 실행 시가 데이터형 정보 데이터형 변화 여사자

### 프렌드 멤버 함수를 위한 사전 선언

- ▶ Tv에서 Remote 멤버 함수를 지정하려며 컴파일러가 이미 Remote 클래스를 알아야 함, 그런데, Remote의 멤버 함수에서는 Tv 클래스의 멤버들을 이미 사용하고 있음 → 프레드가 아닌 클래스를 사전 선언함으로써 해결!
- ▶ 다음과 같이 사저 서어을 사용함

```
class Tv:
class Remote \{ \ldots \}:
class Tv \{ \ldots \}:
```
④ 그 시 아이가 어려운 사람 시 그래요.

つくい

학승목표 프레드 개요 **표레드** 내포 클래스 프레드 클래스 프렌드 멤버 함수 예외 그 밖의 프레드 관계 RTTI - 실행 시간 데이터형 정보 데이터형 변환 여사자

#### 프렌드 멤버 함수를 위한 사전 선언

▶ 다음과 Tv와 Remote의 위치를 바꾸면 컴파일러가 Tv를 처리할 때. Remote의 멤버 함수를 모르므로 컴파일 에러 발생함.

```
class Remote:
class Tv {...}; // 에러 발생
class Remote \{ \ldots \}:
```
イロメ イ部メ イヨメ イヨメ 一番

<span id="page-10-0"></span> $200$ 

프레드 개요 **표레트** 내포 큭래스 표레드 클래스 프렌드 멤버 함수 에 외 RTTI - 실행 시간 데이터형 정보 그 밖의 프레드 관계 데이터형 변화 여사자

#### 프렌드 멤버 함수를 위한 사전 선언

▶ 그런데. 처음의 경우에도 Remote 클래스를 처리할 때, Tv의 멤버 함수들은 컴파일러가 모르는 상황 → Remote를 메쏘드 선언으로 제한함 (1008-1009쪽) class Tv: // 사전 선언 class Remote {...}; // Remote 메쏘드들의 위영만 선언 class  $Tv$   $\{ \ldots \}$ : // Remote 메쏘드들의 정의들 inline bool Remote::volup(Tv& t) {return t.volup();} . . .

<span id="page-11-0"></span>▶ 인라인 함수는 내부 링크이므로. 헤더에 넣음 - ←■ ←■ ▶ ■ - 9۹0 강대기 고급 객체 지향 프로그래밍 제15장

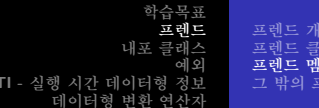

### 클래스 프렌드와 클래스 멤버 프렌드의 관계

▶ 1010쪽의 그림에 잘 나와 있음

**RT** 

▶ Remote 클래스 전체를 프렌드로 만든다면 사전 선언은 필요 없음

friend class Remote;

メロメ メ御 メメ ミメメ ミメー

重

<span id="page-12-0"></span> $2Q$ 

버 함수

레드 관계

학습목표 교레드 내포 클래스 에 외 RTTI - 실행 시간 데이터형 정보 데이터형 변환 여사자

프레드 개요 프레드 클래스 프레드 멤버 함수 그 밖의 프레드 관계

# 상호 프렌드 (mutual friend)

#### ▶ Tv와 양방향 통신할 수 있는 대화형 리모트가 있다며? → 서로 프렌드로 함(1011쪽)

```
class Tv f
  friend class Remote:
public:
  void buzz (Remote& r):
\cdotsι
class Remote f
  friend class Tv:
public:
  void bool volup(Tv& t) {t.volup();};
\cdotsX
inline void Tv::buzz(Remotek r) { ... }
```
メロメ メ御 メメ きょくきょう

<span id="page-13-0"></span> $2Q$ 

造

**표레드** 내포 큭래스 에 외 RTTI - 실행 시간 데이터형 정보 데이터형 변환 여사자

프레드 개요 프레드 클래스 프렌드 멤버 함수 그 밖의 프레드 관계

# <u>상호 프렌드 (mutual friend)</u>

- ▶ Remote 선언이 Tv 선언 뒤에 나오므로 Remote::volup()을 Remote 클래스 안에서 정의했음.
- ▶ Tv::buzz() 메쏘드 정의는 Remote 선언 뒤에 와야 하므로, Tv 선언 바깥에 정의함.
- ▶ Tv::buzz() 메쏘드 정의를 인라인으로 안해도 된다면, 별개의 메쏘드 정의 파일 (.cpp)에 정의해도 됨.

イロメ イ部メ イヨメ イヨメ 一番

<span id="page-14-0"></span> $\Omega$ 

학습목표 **표레트** 내포 큭래스 예외 RTTI - 실행 시간 데이터형 정보 데이터형 변환 여사자

프레드 개요 표레드 클래스 프레드 멤버 함수 그 밖의 프렌드 관계

# 공유 프레드

▶ 하나의 함수가 서로 다른 두 클래스에 들어있는 private 데이터에 접근하고 싶다면? ▶ 원칙적으로 하나의 클래스의 멤버 함수를 프렌드로 함 ▶ 때로는 하나의 외부 함수가 두 개의 클래스의 프레드로 하는 게 더 이치에 맞을 경우가 있음 ▶ 예: Probe와 Analyzer의 시간을 동기화하는 경우 class Analyzer; // 사전 선언 class Probe f friend void sync(Analyzer& a, const Probe& p); // a를 p에 맞춤 friend void sync(Probe& p, const Analyzer& a); // p를 a에 맞춤  $\ldots$  } class Analyzer { friend void sync(Analyzer& a, const Probe& p); // a를 p에 맞춤 friend void sync(Probe& p, const Analyzer& a); // p를 a에 맞춤  $\ldots$ inline void sync(Analyzer& a, const Probe& p) { ... } // 프렌드 함수 정의 inline void sync(Probe& p, const Analyzer& a) { ... } // 플레드 암실 정위 = ,

> 갓대기 고급 객체 지향 프로그래밍 제15장

<span id="page-15-0"></span>つくい

학습목표 됴 레 ㄷ 내포 클래스 예외 RTTI - 실행 시간 데이터형 정보 데이터형 변화 여사자

### 내포 클래스(nested class)란?

- ▶ 클래스 서어을 다른 클래스 아에 내포시킴
- ▶ 내포된 새로운 데이터 형에 대해 클래스 사용 범위를 제공 → 이름이 난잡해지지 않음(1013쪽 아래부분 코드, 781쪽, 그리고 1014쪽 아래부분 코드)
- ▶ 내포 클래스를 가지 클래스의 멤버 함수는 내포 클래스 객체를 생성하여 사용할 수 있음
- ▶ 바깥에서 내포 클래스 선언이 public 부분에 들어있고, 사용 범위 결정 연산자(::)를 사용해야만 사용할 수 있음

④ 그 시 아이가 어려운 사람 시 그래요.

<span id="page-16-0"></span> $2Q$ 

내포 클래스 개요

내포 클래스와 접근

템플릿에서의 내포

학습목표 **교레**드 내포 클래스 개요 내포 클래스 내포 클래스와 정근 예외 템플릿에서의 내포 RTTI - 실행 시간 데이터형 정보 데이터형 변화 여사자

내포 클래스(nested class)와 컨테인먼트

- ▶ 커테이먼트는 어떤 클래스 객체를 다른 클래스의 멤버로 가지는 것
- ▶ 내포 클래스는 클래스 멤버를 생성하지 않고, 대신 내포 클래스 선언을 내포하는 클래스에서만 지역적으로 알려지는 하나의 데이터 형을 정의함

イロメ イ御 メイ君 メイ君 メー 君

학습목표 교레드 내포 클래스 개요 내포 클래스 내포 클래스와 접근 예외 템플릿에서의 내포

RTTI - 실행 시간 데이터형 정보 데이터형 변환 여사자

# 내포 클래스(nested class)를 사용하는 이유

- ▶ 다른 클래스의 구현을 지원
- ▶ 이름 충돌을 막음

イロメ イ御 メイ君 メイ君 メー 君

내포 클래스 개요 내포 클래스와 접근 템플릿에서의 내포 RTTI - 실행 시간 데이터형 정보 데이터형 변환 여사자

#### 내포 클래스(nested class)를 사용 방법

- ▶ Queue 클래스 안의 Node 구조체 (1013쪽 아래 부분 코드)
- ▶ Queue 클래스 안의 enqueue 함수에서만 Node 구조체가 사용됨을 확인 (1014쪽 처음 코드)
- ▶ → Queue 클래스 안의 Node 클래스 구현 (1014쪽 마지막 코드)
- ▶ → Queue 클래스 안의 enqueue 함수 변경 (1015쪽 코드)
- ▶ 생성자를 클래스 선언 파일(.h)이 아닌 메쏘드 정의 파일(.cpp)에 넣고자 하다며?

Queue::Node::Node(const Item &i) : item(i), next(0) {}

イロメ イ部メ イヨメ イヨメ 一番

내포 클래스 개요 내포 큭래스 내포 클래스와 접근 બી વી 템플릿에서의 내포 RTTI - 실행 시간 데이터형 정보 데이터형 변화 여사자

#### 내포 클래스(nested class)에 대한 두 종류의 접근

- 1. 내포 클래스가 서어되 장소가 내포 클래스의 사용 범위를 제한함 (사용 범위)
	- ▶ 내포 클래스에 대한 사용 범위는 내포 구조체 (nested struct), 내포 열거체 (nested enum)에 대해서도 동일하게 적용
- 2. 내포 클래스의 public, protected, private 부분도 그 클래스 멤버에 대한 접근을 제한함 (접근 제어)

K ロ ▶ K 御 ▶ K 君 ▶ K 君 ▶ ○ 君

<span id="page-20-0"></span>つくい

내포 클래스 개요 내교 크래스 내포 클래스와 접근 템플릿에서의 내포 RTTI - 실행 시간 데이터형 정보 데이터형 변환 여사지

# 사용 범위

- ▶ 내포 클래스 Node가 내포하 클래스(제 2 클래스) Queue의 private 부부에 서어된 경우
	- ▶ Queue 클래스 멤버들은 Node 객체 사용 가능하나, 바깥 세계의 다른 부부에서 Node 클래스의 존재도 모름
	- ▶ Queue 클래스의 파생 클래스도 Node 클래스를 사용할 수 없음
- ▶ 내포 클래스 Node가 내포한 클래스(제 2 클래스) Queue의 protected 부부에 서어된 경우
	- ▶ Queue 클래스 멤버들은 Node 객체 사용 가능하나, 바깥 세계의 다른 부분에서 Node 클래스의 존재도 모름
	- ▶ Queue 클래스의 파생 클래스는 Node 클래스를 사용할 수 있음 K ロ ▶ K @ ▶ K ミ ▶ K ミ ▶ │ 듣

 $290$ 

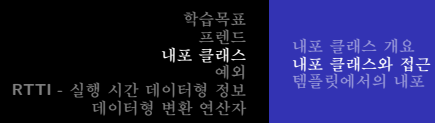

# public 부부에 선언된 내포 클래스

- ▶ 내포 클래스 Node가 내포한 클래스(제 2 클래스) Queue의 public 부분에 선언된 경우
	- ▶ Queue 클래스 멤버들은 Node 객체 사용 가능하고, 바깥 세계의 다른 부부에서도 Node 클래스를 사용할 수 있음
	- ▶ Queue 클래스의 파생 클래스도 Node 클래스 사용 가능

class Team { public: class Coach { ... }; ... }

- ▶ Queue 클래스의 파생 클래스도 Node 클래스를 사용할 수 있음 (예: Team::Coach forhire;)
- ▶ public으로 선언된 내포 열거체 → 모두 쓸 수 있는 클래스 상수 K 御 ▶ K 君 ▶ K 君 ▶ ○ 君

<span id="page-22-0"></span>つくい

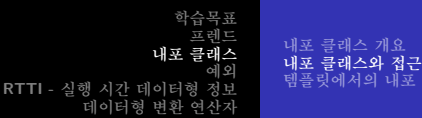

# public 열거체를 통해 외부 세계에 클래스 상수 제공

▶ 다음과 같은 형태

public: enum  $\{ \ldots \}$ 

- ▶ 1234 쪽의 표 17.1 출력 형식 지정 상수들
- ▶ 1237 쪽의 표 17.2 setf(long, long)을 위한 저달 인자들
- ▶ 1241 쪽의 표 17.3 표주 조정자들
- ▶ 1280 쪽의 표 17.8 파일 모드 상수들
- ▶ 1282 쪽의 표 17.9 C++와 C의 파일 열기 모드 ∢ 御 ▶ : ∢ 唐 ▶ : ∢ 唐 ▶ ...

つくい

학습목표 ㅍ레ㄷ 내포 클래스 개요 내포 클래스 내포 클래스와 접근 템플릿에서의 내포 RTTI - 실행 시간 데이터형 정보 데이터형 변환 여사지

# 접근 제어

- ▶ 내포(된) 클래스에 대해서 내포한 클래스가 더 특별한 접근 권한을 가지지는 않으며, 내포 클래스도 내포한 클래스에 대해 더 특별한 접근 궈하을 가지지 않음
- ▶ Queue 클래스 객체는 Node 객체의 public 멤버들에 대해서만 명시적으로 접근 가능
	- ▶ 그래서 일반적으로 내포 클래스 자체는 private 영역에 선언되고, 내포 클래스의 데이터 멤버들은 public 으로 선언
	- ▶ 데이터 멤버는 private 으로 하는 일반적 관행에 위배되나, 내포 클래스는 private에 있으므로 바깥 세계엔 보이지 않음
	- ▶ 즉, Queue 클래스의 메쏘드들은 Node 멤버들에 직접 접근 가능하지만, Queue 클래스를 사용하는 객체나 함수들은 Node 멤버들에 접근 불가능 医尿道的 医重新分离术  $2Q$

학습목표 교레드 내포 클래스 개요 내포 클래스 내포 클래스와 접근 에 외 템플릿에서의 내포 RTTI - 실행 시간 데이터형 정보 데이터형 변환 여사자

# 내포 클래스,내포 구조체,내포 열거체의 사용 범위 특 성

Table: 1017쪽의 표 15.1 - 내포 클래스, 내포 구조체, 내포 열거체의 사용 범위 특성

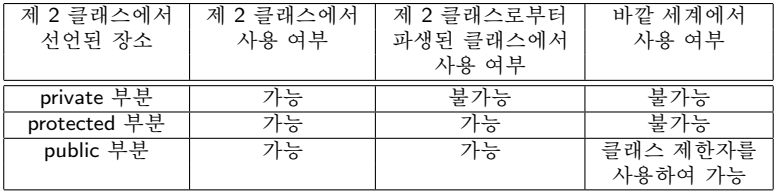

イロト イ部 トイヨ トイヨ トー 重  $2Q$ 

강대기 고급 객체 지향 프로그래밍 제15장

내포 클래스 개요 내포 클래스와 접근 템플릿에서의 내포 RTTI - 실행 시간 데이터형 정보 데이터형 변화 여사자

# 템플릿에서의 내포

- ▶ 클래스 템플릿에서도 내포 클래스의 사용이 가능함 → 1018 쪽의 queuetp.h
- ▶ 데이터 형 매개 변수 Item 이 내포 클래스에서도 사용 가능함
	- ▶ QueueTp<double> dq;는 Node가 double 형을 받아들이게 하며, Node는 QueueTp<double>::Node 형으로 정의됨
	- ▶ QueueTp<char> dq;는 Node가 char 형을 받아들이게 하며, Node는 QueueTp<char>::Node 형으로 정의됨
- ▶ queuetp.h를 테스트하는 프로그램은 1020 쪽의 nested.cpp

<span id="page-26-0"></span>K ロ ▶ K 御 ▶ K 결 ▶ K 결 ▶ │ 결

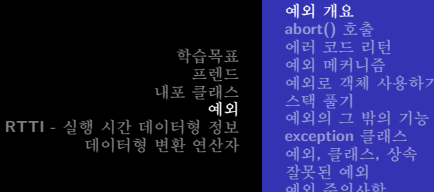

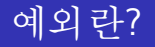

- ▶ C++의 예외 처리라 프로그램을 먹통으로 만드는 특별하 상황에 대처하는 메커니즘
	- ▶ 사용할 수 없는 파일을 열려고 하거나
	- ▶ 사용 가능한 메모리보다 더 많은 양의 메모리를 요구하거나
	- ▶ 처리할 수 없는 값들을 만날 때
	- ▶ 그 외 프로그래머가 예상치 못하는 사태들

<span id="page-27-0"></span>K □ ▶ K @ ▶ K 글 ▶ K 글 ▶ │ 글 │ K) Q Q Q

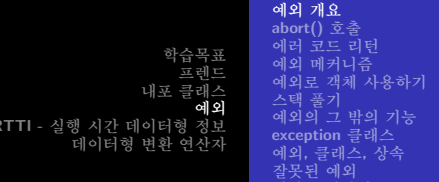

### 예외 사태를 어떻게 처리할 것인가?

- ▶ abort() 호출 (1023 쪽)
- ▶ 에러 코드 리턴 (1024 쪽)
- ▶ 예외 메커니즘 (1027 쪽)
	- ▶ 예외로 기본형 데이터 사용 (1027 쪽)
	- ▶ 예외로 객체 사용 (1031 쪽)
		- ▶ 일반 객체 (1031 쪽)
		- ▶ exception 클래스 (1047 쪽)

重

∢ ロ ▶ ( 御 ▶ ( 重 ▶ ( 重 ▶ ).

 $290$ 

사항

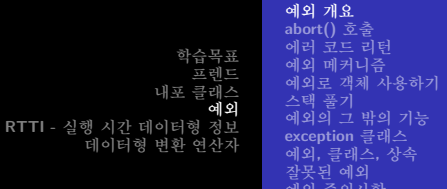

### 예외는 동일한 제어 방식을 제공함

- ▶ 예를 들어 조화평균 2.0 × x × y/(x + y)
	- ▶ 어떤 컴파일러는 무하대를 나타내는 부동 소숫점 생성 -Inf, inf, INF
	- ▶ 어떤 컴파일러는 먹통이 되는 프로그램 생성
- ▶ 최서의 방법은 모든 시스템에서 동일한 제어 방식으로 행동하는 코드 작성

K □ ▶ K @ ▶ K 글 ▶ K 글 ▶ │ 글 │ K) Q Q Q

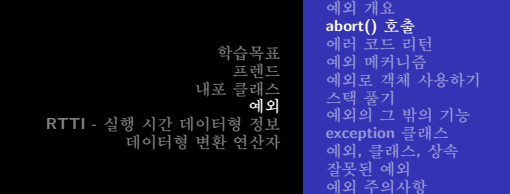

# abort() 호출

- ▶ 한 저달 인자가 다른 저달 인자의 부정이면 abort () 호출
- ▶ abort() 원형은 cstdlib에 있음
- ▶ 표준 에러 스트림(cerr)에 "abnormal program termination" 식의 메시지를 출력하고 그 자리에서 바로 종료
- ▶ 우영 체제나 모 프로그램에 특정 값을 반화
- ▶ 파일 버퍼를 비울 수도 있고 아비울 수도 있음

▶ 예제 - 1023쪽

重

<span id="page-30-0"></span>つくい

母 ▶ イヨ ▶ イヨ ▶ │

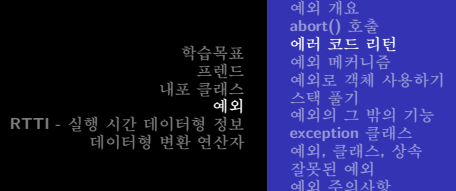

#### 에러 코드 리터

- ▶ 함수의 리턴 값을 통해 무제를 파악함
- ▶ 예를 들어 ostream 클래스의 get(void) 멤버는 파일 끝을 만나면 EOF를 리턴
- ▶ 예제 1025쪽
- ▶ hmean ()을 bool 함수로 다시 정의하고, 결과는 double \* 매개 벼수로 받음
- ▶ 포인터가 더 가독성이 좋으므로 참조보다는 포인터를 사용함
- <span id="page-31-0"></span>▶ 리턴 값이 아닌 전역 변수를 사용할 수도 있음 – C의 math 라이브러리의 errno 전역 변수 ④ 重 ※ ④ 重 ※ ○ 重 ○

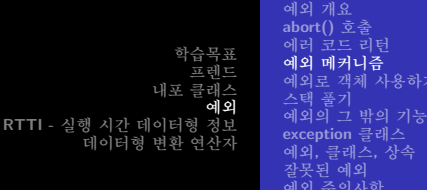

### 예외 메커니즘

- ▶ 프로그램이 실행하는 도중에 발생하는 예외적이 상황에 대한 문법적인 응답
	- 1. 예외를 발생시키는 부부
	- 2. 예외 해들러를 사용하여 예외를 포착하는 부부
	- 3. try-catch 블럭을 사용하는 부부
- ▶ 참고로 정통 C++는 finally 가 없으나 MS Visual C++는 가지고 있음

<span id="page-32-0"></span>K □ ▶ K @ ▶ K 글 ▶ K 글 ▶ │ 글 │ K) Q Q Q

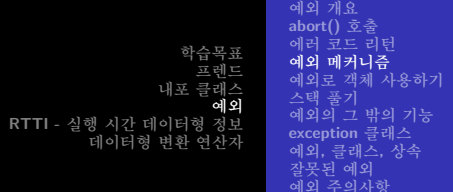

# 예외 메커니즘 (1028 쪽의 프로그램)

- ▶ throw 키워드는 예외의 발생을 나타내며, 기본형이나 객체가 뒤따를 수 있음
- ▶ catch 키워드는 예외의 포착을 나타내며, 뒤의 소괄호에 예외의 데이터 형이 나오고, 그 뒤에 코드 블럭이 나옴
- ▶ try 블럭은 예외들이 발생할 수 있는 하나의 코드 블럭으로, 발생한 예외를 처리하기 위한 하나 이상의 catch 블럭들이 뒤따름
- ▶ 예외 발생은 그 함수 실행을 종료시키지만, 호출하 함수가 아니라 해당 예외를 처리하는 try-catch 블럭을 가진 가장 최근에 호출하 함수로 제어를 넘김
- ▶ 예외 발생 시 try 블럭이 없거나 일치하는 데이터 형이 없으면 abort () 함수 호출 K個→ K 目→ K 目→ → 目→ K Q Q Q

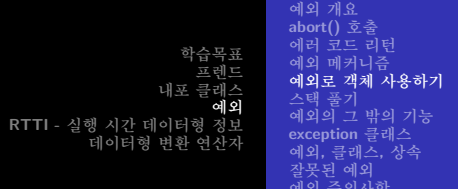

#### 예외로 객체 사용하기

- ▶ 일반적으로 예외를 발생시키는 함수는 객체를 발생시킴 서로 다른 예외 데이터 형으로 다른 함수나 예외 상황과 구별
- ▶ 예외가 던질 bad\_hmean 객체(1031 쪽 아래 부분)에 대한 사용 예
	- if  $(a == -b)$  throw bad\_hmean $(a, b)$ ;
- ▶ 예외 지정 (exception specification) 으로 함수 정의를 한정지음 double hmean(double a, double b) throw (bad\_hmean); double hmean(double a, double b) throw (bad\_hmean)  $\mathcal{L}_{\mathcal{L}}$ }

<span id="page-34-0"></span>個→ <ミ→ <ミ→ ニミーのα ⊙

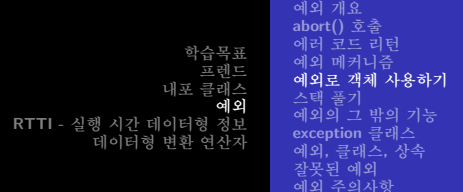

## 예외 지정

- ▶ 예외 지정은 함수가 발생시키는 예외의 종류를 컴파일러에게 알려줌
	- ▶ 다른 데이터 형의 예외를 저달하면 abort() 함수 호출
- ▶ 예외 지정의 사용은 그 함수를 읽는 사람에게 그 함수가 예외를 전달한다는 사실을 알려줌
	- ▶ 그 사람이 try-catch 블럭을 제공할 수 있음을 알게 함
- ▶ 여러 예외들에 대한 예외 지정 (exception specification) double multi err(double z) throw (const char\*, double);
- ▶ 예외 지정에 비어있는 괄호를 사용하면 그 함수가 예외를 발생시키지 않는다는 의미 double simple(double z) throw (); → ス重 → 一重 →

 $2990$ 

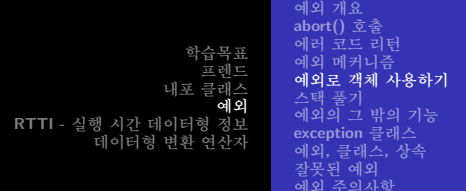

#### 예외 지정

- ▶ 하나의 try 블럭에서 두 개의 예외를 같이 받을 수 있음 try {  $\ddotsc$ } catch (bad\_hmean& bh) { // hmean 함수  $\cdots$ } catch (bad\_gmean& bg) { // gmean 함수  $\sim$   $\sim$   $\sim$  $\mathbf{r}$
- ▶ 1034쪽을 보면, bad\_hmean 과 bad\_gmean 이 다른 방식으로 예외 메시지를 보냄
- ▶ 1035쪽을 보면, main() 함수가 bad\_hmean 과 bad\_gmean 을 다른 방식으로 처리함 → K E X X E X E X YO Q O

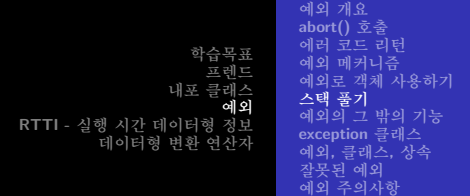

# 스택 풀기

- ▶ 예외가 호출된 함수에서 발생해도 그 함수에 try-catch 블럭이 없다면, 그 블럭을 가지고 있으면서 호출 정보를 저장하는 스택의 관점에서 가장 가까운 호출한 함수에게 제어가 저달됨
- ▶ 스택에 쌓여있는 호출 정보를 풀어가면서 이러한 탐색 작업을 수행함 (Java에선 e.printStackTrace 가 이러한 스택 풀기의 내용을 보여줌)
- ▶ 1038쪽 그림 15.3에 잘 나와있음
- <span id="page-37-0"></span>▶ 던지면서 지역 변수들은 그래도 제대로 파괴해 줌 → 그러나 최선을 다해 예외 안전성을 확보해야 함(EC++ 항목 29, MEC++ 항목 9-15) 個→ K ミ > K ミ > 三ミーのQ O

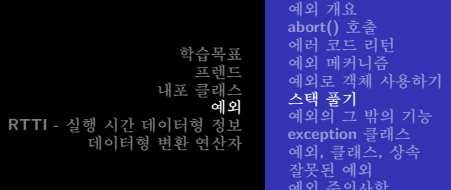

# 함수는 예외를 받아서 처리하고 다시 던지거나. 그냥 던질 수 있음

```
▶ 받아서 처리하고 다시 던짐
  catch (bad_hmean& bh) {
    bh.mesg();
    std::cout << "means()에서 장옆다!":
    throw; // 다시 던짐
  \mathcal{F}
```

```
▶ 무시하고 그냥 던짐 → 따라서 다수히 그 함수의 예외 말고 그 함수가
  호출하는 함수의 모든 예외도 지정해야 함 (그렇지 않을 경우, 1059
  쪽의 기대하지 않은 예외에 속함)
  double means (double a, double b) throw (bad_hmean, bad_gmean)
  \{ \ldots \}K ロ ▶ K @ ▶ K 결 ▶ K 결 ▶ │ 결
                                                      \Omega고급 객체 지향 프로그래밍 제15장
                     갓대기
```
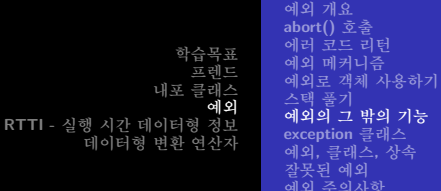

#### 예외의 그 밖의 기능

- ▶ 반복하듯이, 예외는 try-catch 블럭이 있는 최초의 함수까지 실행을 계속 옮김
- ▶ 예외는 참조로 받는 게 원칙임 (MEC++ 항목 13)
	- ▶ 1044 쪽의 코드 → oops를 지역 변수이므로 이미 존재하지 않음. 따라서 원칙적으로 복사본을 만들어서 날리는 데, 만일 그걸 값으로 받으면 결국 두 번 복사되는 것임.
	- ▶ 업캐스팅이 가능하므로 파생 클래스의 데이터나 멤버 함수에 접근 가능함

<span id="page-39-0"></span>▶ 예외 클래스 파생 수서의 반대로 catch 블럭을 놓아야 예외가 제대로 잡힘. 그렇지 않으면 기초 클래스가 다 잡음 メ君・メ君・小君  $\Omega$ 

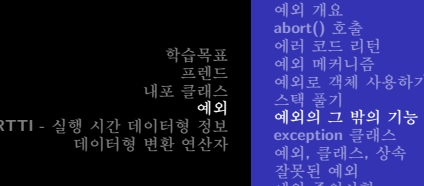

#### 예외의 그 밖의 기능

#### ▶ 어떤 예외라도 포착할 수 없을까?

- ▶ 사용자가 어떤 예외 데이터 형을 기대하는지 모를 때
- ▶ 내용을 정확히 모르는 다른 함수를 호출하는 함수를 작성할 때
- $\triangleright \rightarrow$  catch (...) { 명령문들 } 사용 (switch 의 default 문과 비슷)
- ▶ 반복하자면, 참조 대신 객체를 포착한다면 기초 클래스 부부만 남으므로 참조로 해야 함

<span id="page-40-0"></span>イロメ イ部メ イヨメ イヨメ 一番

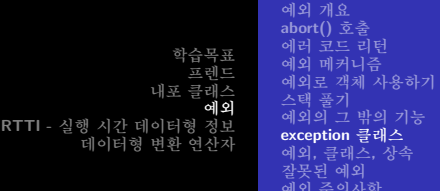

#### exception 클래스

- ▶ 예외의 주 목적 에러 처리를 프로그램 설계 자체에 반영하여, 예외 시스템을 통해 에러 처리가 융통성 있고 가편해짐
- ▶ exception 헤더 파일에 exception 클래스가 정의되어 있음
	- ▶ const char \* what () 이라는 가상 메쏘드가 정의되어 있음
	- ▶ 그 외에도 많은 예외 데이터 형을 정의함, (bad\_exception, 등)
- <span id="page-41-0"></span>▶ stdexcept 헤더 파일에 logic\_error 클래스와 runtime\_error 클래스가 정의되어 있음

예외 개요 abort() 호출 에러 코드 리터 학습목표 예외 메커니즘 **ㅍ레드** 예외로 객체 사용하기 내포 큭래스 스택 풀기 예외 예외의 그 밖의 기능 RTTI - 실행 시간 데이터형 정보 exception 클래스 데이터형 변환 여사자 예외, 클래스, 상속 작무되 예외 예외 주의사항

# logic\_error 패밀리

- ▶ 프로그래밍이 수정될 여지가 잎음
- ▶ domain\_error 클래스 → 정의되지 않은 정의역 (log. sqrt. arcsin 등)
- ▶ invalid\_argument 클래스 → 기대하지 않는 값이 학수에 저달되었을 때
- ▶ length\_error 클래스 → 원하는 액션을 취할만큼 충분한 공간을 사용할 수 없을 때 (string 의 append())
- ▶ out\_of\_bounds 클래스 → 인덱싱 에러 (operator[]())

K ロ ⊁ K 御 ≯ K 君 ⊁ K 君 ≯ … 君

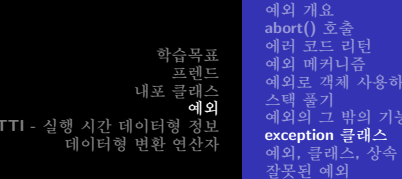

### runtime\_error 패밀리

- ▶ 프로그래밍 수정 중에도 나올 수 있으나, 완성된 프로그램으로도 피할 수 없는 곤란한 문제일 수 있음
- ▶ range\_error 클래스 → 함수의 적절한 치역을 벗어날 때
- ▶ overflow\_error 클래스 → 부동 소수점 계산에서 컴퓨터가 나타내는 최고 크기보다 더 큰 수가 계산될 때
- ▶ underflow error 클래스 → 부동 소수점 계산에서 0보다 크고 컴퓨터가 나타내는 최소 크기보다 더 작은 수가 계사될 때

一 ( 語 ) ( )

へのへ

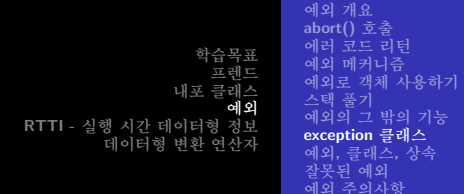

### 처리 예

try  $\{ \ldots \}$ catch (out\_of\_bounds & oe) { ... } // out\_of\_bounds 에러 포착 catch (logic\_error & oe) { ... } // 너머지 logic\_error 에러 패밀리 포착 catch (exception & oe) { ... } // runtime\_error, exception 객체들 포착

重

④ 重 を……

 $290$ 

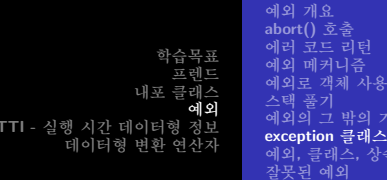

#### bad\_alloc 예외와 new

▶ new를 사용할 때 일어나는 메모리 할당 문제를 해결하는 두가지 방법 (1051쪽 newexcp.cpp)

- ▶ 널 포인터를 리턴
- ▶ bad\_alloc 예외를 발생 (#include <new>)
	- ▶ what() 메쏘드가 적절한 문자열을 리턴함

к≣⊳

<span id="page-45-0"></span>つくい

하기

예외 개요 abort() 호출 에러 코드 리터 학승목표 예외 메커니즘 **교레**드 예외로 객체 사용하기 내포 클래스 스택 풀기 예외 예외의 그 밖의 기능 RTTI - 실행 시간 데이터형 정보 exception 클래스 데이터형 변환 여사자 예외, 클래스, 상속 작무되 예외 예외 주의사항

# 예외. 클래스. 상속

- $\blacktriangleright$  1053쪽의 sales.h
- ▶ 하나의 예외 클래스를 다른 클래스로부터 파생시킬 수 있음

> class bad\_index : public std::logic\_error

▶ 클래스 정의 아에 예외 클래스 서어을 내포시켜 예외들을 클래스 안에 병합시킬 수 있음

▶ class Sales 내부의 class bad index

▶ 내포된 선언들은 상속될 수 있으며, 그들 자신이 기초 클래스 역학을 함

► class nbad\_index : public Sales::bad\_index

<span id="page-46-0"></span>→ イ田 メ ミ メ ミ メ ニ ヨー

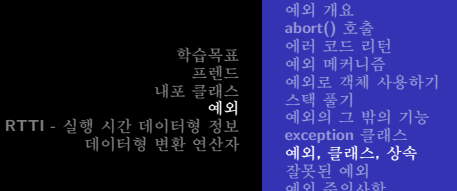

#### sales.h의 예외 지정

- $\triangleright$  virtual double operator [] (int i) const throw (std::logic\_error) // Sales 비전 virtual double operator[](int i) const throw (std::logic\_error) // LabeledSales 비전
- ▶ std::logic\_error에 bad\_index 형과 nbad\_index 형 둘다 매치됨 → 기초 클래스를 던지다고 선언하고 파생 클래스를 던질 수 있음
- ▶ 파생 메쏘드는 기초 메쏘드와 동일한 예외 지정을 가지거나 기초 메쏘드에서 사용된 데이터 형으로부터 파생된 데이터 형이어야 하므로, 원칙적으로 Sales 버전은 bad\_index를 사용하고 LabeledSales 버전은 nbad\_index 형을 사용할 수 있어야 함

<span id="page-47-0"></span>つへへ

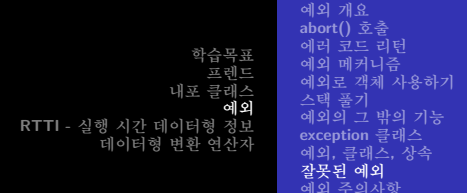

# 잘못된 예외

- ▶ 발생한 예외는 예외 지정자 리스트의 데이터 형들 중 하나와 일치해야 함
- ▶ 일치하지 않으면 기대하지 않은 예외(unexpected exception)로 간주되고, 프로그램 실행이 중지
- ▶ 예외가 포착되지 (caught) 않으면 포착되지 않은 예외(uncaught exception)로 간주되고, 프로그램 실행이 중지

<span id="page-48-0"></span>イロメ イ御 メイ君 メイ君 メー 君

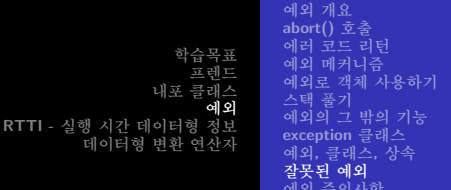

# 포착되지 않은 예외

- ▶ 기본적으로 exception 헤더 파일 내의 terminate() 함수를 호출 → abort() 함수를 호출
- ▶ terminate() 함수의 행동을 바꾸려면... typedef void (\*terminate\_handler)(); terminate handler set terminate (terminate handler f) throw ();  $void terminate()$ :
- $\blacktriangleright$  set terminate
	- ▶ 함수 포이터
	- ▶ 전달 인자 없고 void가 리터 형이 함수 포이터를 전달 인자로 받음 (새로 등록할 함수 포인터)
	- ▶ 저달 이자 없고 void가 리터 형이 함수 포이터를 반화함 (이전에 등록된 함수 포인터)

つくい

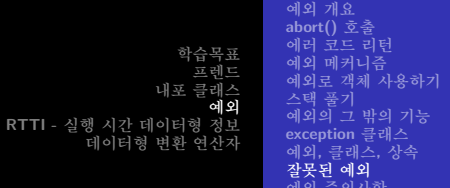

# 포착되지 않은 예외

```
상태 메시지 출력하고 exit code 5로 종료 (exit(5))하려면...
1. 헤더 파일 선언
  #include <exception>
  using namespace std;
2. 예외 처리 함수 정의
  void myQuit()
  \mathbf{f}cout << "포착되지 않은 예외가 발생학역 프로그램 중지";
    exit(5);}
3. 예외 처리 함수 등록
  set_terminate(myQuit);
                                   メロメ メ御 メメ ミメメ ミメー
                                                    重
                                                       2Q
```
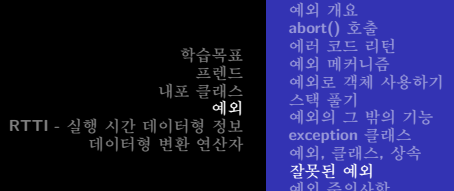

# 기대하지 않은 예외

- ▶ 함수 A가 특정 객체 C 예외를 발생시키는 함수 B를 포함한다면, B 뿐만 아니라 A의 예외 지정에도 C가 들어가야 함
- ▶ 기본적으로 exception 헤더 파일 내의 unexpected() 함수를 호출 → terminate() 함수를 호출 → abort() 함수를 호출
- ▶ unexpected() 함수의 행동을 바꾸려면 set\_unexpected 함수 사용

typedef void (\*unexpected\_handler)(); unexpected\_handler set\_unexpected(unexpected\_handler f) throw();  $void$  unexpected $()$ ;

→ 伊 ▶ → ヨ ▶ → ヨ ▶ │ ヨ │ ◆ 9.4 0\*

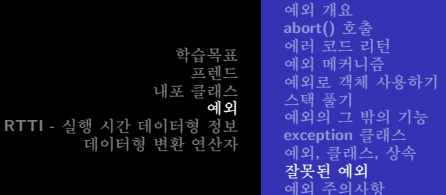

# unexpected\_handler 함수의 선택 사항

- 1. terminate() (디폴트 행동), abort() 또는 exit() 호출하여 프로그램 종료
- 2. 예외 발생 unexpected\_handler 대체 함수가 발생시키는 예외와 기대하지 않은 예외를 발생시킨 그 함수의 오리지널 예외 지정에 따라 다르게 행동함
	- ▶ 새로 발생한 예외가 오리지널 예외 지정과 일치하며. 그것에 맞는 catch 블럭을 찾아서 진행
	- ▶ 새로 발생한 예외가 오리지널 예외 지정과 불일치
		- ▶ std::bad\_exception이 오리지널 예외 지정에 들어 있으며, 그 일치하지 않는 예외는 std::exception로 대체됨
		- ▶ std::bad\_exception이 오리지널 예외 지정에 들어 있지 않으면, terminate() 호출 御き メミメ メミメー ミー

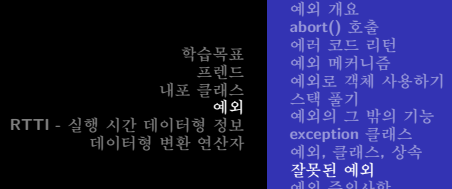

# 모든 예외를 포착하고 싶다면

```
#include <exception>
using namespace std;
void myUnexpected() {
  throw std::bad_exception(); /* or throw; */
ł
set_unexpected(myUnexpected);
double Argh(double, double)
throw(out_of_bounds,bad_exception);
. . .
try { x=Argh(a,b); }
catch (out_of_bounds \& ex) \{ \ldots \}catch (bad_exception \& ex) \{ \ldots \}← 重 下
                                                                2Q
```
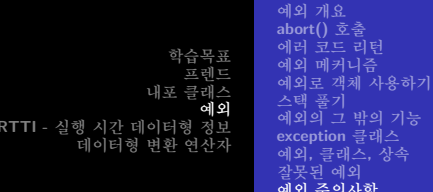

## 예외 주의사항

- ▶ 예외를 사용하며 프로그램 크기가 커지고 실행 속도가 떨어짐
- ▶ 예외 지정은 템플릿과 어울리지 않음 템플릿 함수들은 특수화에 따라 다른 종류의 예외를 발생시킴
- ▶ 동적 메모리 할당과도 안맞음 포이터에 의하 동적 메모리 할당의 경우 파괴자 호출이 안됨
	- ▶ 예외 안에서 다시 메모리 해제를 함
	- ▶ auto\_ptr 템플릿 사용 (1106쪽)

<span id="page-54-0"></span>K □ ▶ K @ ▶ K 글 ▶ K 글 ▶ │ 글 │ K) Q Q Q

쿄 레 ㄷ 내포 큭래스 에 외 RTTI - 실행 시간 데이터형 정보 데이터형 변환 여사자

#### RTTI의 목적 RTTI의 동작 방식

# RTTI의 목적

- $\blacktriangleright$  Runtime Type Identification
- ▶ 프로그램이 실행 도중 객체들의 데이터 형을 식별하는 표준적인 메커니즘을 제공
- ▶ 가상 함수를 가지고 있는 클래스들에 대해서만 사용 가능함
- ▶ Java의 경우, java.lang.Class, java.lang.reflect.\*

<span id="page-55-0"></span>イロメ イ部メ イヨメ イヨメ 一番

학습목표 교레드 내포 큭래스 에 외 RTTI - 실행 시간 데이터형 정보 데이터형 변환 여사지

# RTTI가 필요한 경우

- ▶ 이런 경우 데이터 형을 어떻게 알 수 있나?
	- ▶ 엄캐스팅되었을 경우
	- ▶ 특정 기초 클래스 밑에 여러 파생 클래스가 있을 때 (Command Pattern), 어떤 주어진 정보에 따라 객체를 만들고 그 객체를 기초 클래스 포인터나 참조로 넣고 반화 (Abstract Factory Pattern)

RTTI의 목적 RTTI의 동작 방식

- ▶ 데이터 형을 알아야 할 경우
	- ▶ 파생 객체가 상속되지 않은 메쏘드를 가지는 경우
	- ▶ 디버깅 목적

イロメ イ御 メイ君 メイ君 メー 君

학습목표 교레드 내포 클래스 ેલી ડી RTTI - 실행 시간 데이터형 정보 데이터형 변환 여사자

RTTI의 목적 RTTI의 동작 방식

### RTTI를 지원하는 세 가지 요소

▶ dynamic\_cast 연산자 - 기초 클래스 형 포인터로부터 파생 클래스 형 포인터 생성을 시도해 봄

> 강대기 고급 객체 지향 프로그래밍 제15장

<span id="page-57-0"></span>K ロ ▶ K @ ▶ K 결 ▶ K 결 ▶ │ 결

학습목표 **교레**드 내포 클래스 에 외 RTTI - 실행 시간 데이터형 정보 데이터형 변환 여사자

RTTI의 목적 RTTI의 동작 방식

### RTTI를 지워하는 세 가지 요소

- ▶ dynamic\_cast 연산자 기초 클래스 형 포인터로부터 파생 클래스 형 포인터 생성을 시도해 봄
- ▶ typeid 연산자 어떤 객체의 정확한 데이터 형을 식별하는 하나의 값을 반환

④ 그 시 아이가 어려운 사람 시 그래요.

학습목표 **교레**드 내포 클래스 에 외 RTTI - 실행 시간 데이터형 정보 데이터형 변환 여사자

RTTI의 목전 RTTI의 동작 방식

#### RTTI를 지워하는 세 가지 요소

- ▶ dynamic\_cast 연산자 기초 클래스 형 포인터로부터 파생 클래스 형 포인터 생성을 시도해 봄
- ▶ typeid 연산자 어떤 객체의 정확한 데이터 형을 식별하는 하나의 값을 반환
- ▶ type\_info 구조체 어떤 특별한 데이터 형에 대한 정보를 저장

<span id="page-59-0"></span>イロメ イ部メ イヨメ イヨメ 一番

ㅍ레ㄷ 내포 큭래스 에 외 RTTI - 실행 시간 데이터형 정보 데이터형 변환 여사자

RTTI의 목적 RTTI의 동작 방식

#### dynamic\_cast 연산자

▶ 객체 형을 알려준다기 보다는 특정 형의 포인터를 안전하게 대입할 수 있는지 알려줌 (다운캐스팅 가능 여부를 알려줌) class  $A \{ \}$ ; class  $B : public A \{ \}$ ; class  $C: public B.$ :

 $A*$  pa = new A;  $A*$  pb = new B;  $A*$  pc = new C;

K □ ▶ K @ ▶ K 글 ▶ K 글 ▶ │ 글 │ K) Q Q Q

학습목표 교레드 내포 클래스 에 외 RTTI - 실행 시간 데이터형 정보 데이터형 변환 여사자

RTTI의 목적 RTTI의 동작 방식

### dynamic\_cast 연산자

- ▶ 데이터 형 변환이 안전한지 물어봄으로써 특정 메쏘드를 호출 가능한지 알아냄
	- $\triangleright$  B \*pb = dynamic\_cast<B \*>(pa)
- ▶ 아저하게 변화되면 주소를 반화. 아니면 널 포이터이 0을 반환
- ▶ 안전한 변환은 업캐스팅을 의미 \*pa가 \*pb 객체 클래스와 같은 클래스거나 파생 클래스 객체
- ▶ 1069쪽 rtti1.cpp
	- ▶ if (ps=dynamic\_cast<Superb \*>(pg)) ps->say();

K ロ > K 個 > K 差 > K 差 > → 差 → の Q Q →

બી ડી RTTI - 실행 시간 데이터형 정보 데이터형 변환 여사자

RTTI의 목전 RTTI의 동작 방식

# dynamic\_cast 연산자

▶ 참조와 함께 사용할 때는 널 포인터에 해당하는 참조가 없으므로 bad\_cast 예외(#include <typeinfo>)를 발생 #include <typeinfo>  $\ddotsc$ try  $\sqrt{ }$ Superb &  $rs =$  dynamic\_cast<Superb  $k>(rg)$ ;  $\mathcal{F}$ catch (bad\_cast  $k$  e)  $\{ \ldots \}$ 

K ロ ▶ K @ ▶ K ミ ▶ K ミ ▶ │ 듣

예 외 RTTI - 실행 시간 데이터형 정보 데이터형 변환 여사지

RTTI의 목전 RTTI의 동작 방식

## typeid 연산자와 type\_info 클래스

- ▶ typeid 연산자로 두 객체의 데이터 형이 같은지 결정 클래스의 이름이나 객체로 평가되는 식을 전달인자로 받음
	- ▶ typeid(Magnificient) == typeid(\*pg)
	- ▶ 맞으면 true, 틀리면 false, pg가 널 포인터이면 bad\_typeid 예외(#include <typeinfo>) 발생
	- ▶ 객체 클래스 이름 출력 cout << typeid(\*pg).name();
- ▶ dynamic\_cast와 가상 함수가 처리하지 못하는 상황을 위해 사용함

K ロ ▶ K 御 ▶ K 君 ▶ K 君 ▶ ○ 君

つくい

RTTI - 실행 시간 데이터형 정보 데이터형 변환 여사지

RTTI의 목전 RTTI의 동작 방식

# RTTI의 문제점

- ▶ RTTI는 Java나 다른 언어에 비해 미약한 기능
	- http://www.rcs.hu/Articles/RTTI\_Part1.htm
- ▶ 비판적인 사람들은 프로그램의 효율을 떨어뜨리고, 잘못된 프로그래밍 습관을 초래한다고 주장함
- ▶ 가능하 모든 클래스를 명시적으로 비교하는 것은 비효율적이며 객체지향적이 아님 (1077쪽)
- ▶ typeid 보다는 dynamic\_cast와 가상 함수, 그보다는 가상 함수와 객체 지향 설계로 해결할 수 있는지 고민해야 함

K ロ ▶ K 御 ▶ K 君 ▶ K 君 ▶ ○ 君

RTTI - 실행 시가 데이터형 정보 데이터형 변환 여사자

### 데이터 형 변화 여사자라?

- ▶ 과거의 C++에서 데이터 형 변환의 안전성을 개선한 것. 검색하기도 쉬움
- ▶ dynamic\_cast 안전한 업캐스팅만 허용 (이미 보았음)
- ▶ const\_cast const 또는 volatile로 또는 그 반대로 변화
- ▶ static cast 업캐스트와 다우캐스트, 기본 형의 수치 변화
- ▶ reinterpret\_cast 위험한 데이터 형 변환

イロメ イ部メ イヨメ イヨメ 一番

<span id="page-65-0"></span> $2Q$ 

데이터형 변환 연산자 개요

학습목표 내표 크래스 데이터형 변환 연산자 개요 RTTI - 실행 시가 데이터형 정보 데이터형 변환 여사자

# C는 데이터 형 변화이 느슨함 - 아래 세 개 다 허용됨

- ▶ 주소를 문자열로 변환 char \* pch = (char \*) (&d);
- ▶ 주소를 문자로 변환 char ch = char (&d); (C++에선 허용되지 않음)
- ▶ 주소를 포인터로 변환 Junk \* pj = (Junk \*) (&d);

갓대기 고급 객체 지향 프로그래밍 제15장

K □ ▶ K @ ▶ K 글 ▶ K 글 ▶ │ 글 │ K) Q Q Q

RTTI - 실행 시간 데이터형 정보 데이터형 변환 여사자

데이터형 변환 연산자 개요

#### const cast

- ▶ const 또는 volatile로 또는 그 반대로 변화
- ▶ const로 선언된 포인터를 변경하지. 그 변수 자체의 const를 없애지는 못함

#include <typeinfo> High bar; const High  $*$  pbar = &bar; High \*pb = const\_cast<High \*>(pbar); // const를 없앨 (0) const Low \*pl = const\_cast<const Low \*>(pbar); // High= Low  $\mathbb{E}$  (X)

K ロ ▶ K @ ▶ K 로 ▶ K 로 ▶ 『 콘 │ K 9 Q (N

RTTI - 실행 시간 데이터형 정보 데이터형 변환 여사자

#### 데이터형 변환 연산자 개요

#### static\_cast

▶ 업캐스트와 다우캐스트, 기본 형의 수치 변화

```
#include <typeinfo>
High bar;
Low blow:
High * pb = static_cast<High *> (&blow); // 업 캐스트
Low * pl = static_cast<Low *> (&bar); // 다운 캐스트
Pond * pmer = static_cast<Pond *> (&blow); // 무효
```
▶ double을 int로, float를 long으로 변환 가능

<span id="page-68-0"></span>イロメ イ御 メイ君 メイ君 メー 君

RTTI - 실행 시간 데이터형 정보 데이터형 변환 여사자

데이터형 변환 연산자 개요

#### reinterpret\_cast

- ▶ 위험한 데이터 형 변화 struct dat {short a; short b;};  $long$  value =  $0xAABB1234$ ; dat \* pd = reinterpret\_cast<dat \*>(&value); cout << pd-> a; // 저음 2 바이트 출력
- ▶ 이식성이 없음. 위의 경우 Big Endian/Little Endian에 따라 다르게 작동함
- ▶ 포이터 형을 보다 작은 정수형 또는 부동소수점 형으로 변화 불가능
- ▶ 함수 포인터를 데이터 포인터, 또는 그 반대로 바꾸지 못함

<span id="page-69-0"></span> $\Omega$